### 笔记本计算机概览 用户指南

© Copyright 2007 Hewlett-Packard Development Company, L.P.

Microsoft 和 Windows 是 Microsoft Corporation 在美国的注册商标。Bluetooth 是其所有者拥有的商标, Hewlett-Packard Company 经授权得以使用。SD 徽标是其所 有者的商标。Java 是 Sun Microsystems, Inc. 在美国的商标。

本文档中包含的信息如有更改,恕不另行通 知。随 HP 产品和服务附带的明确有限保修声 明中阐明了此类产品和服务的全部保修服 务。本文档中的任何内容均不应理解为构成 任何额外保证。HP 对本文档中出现的技术错 误、编辑错误或遗漏之处不承担责任。

第一版:2007 年 7 月

文档部件号: 440782-AA1

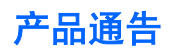

本用户指南介绍大多数机型的常用功能。某些功能可能在您的笔记本计算机上未提供。

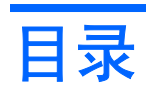

#### 1 识别硬件

#### 2 组件

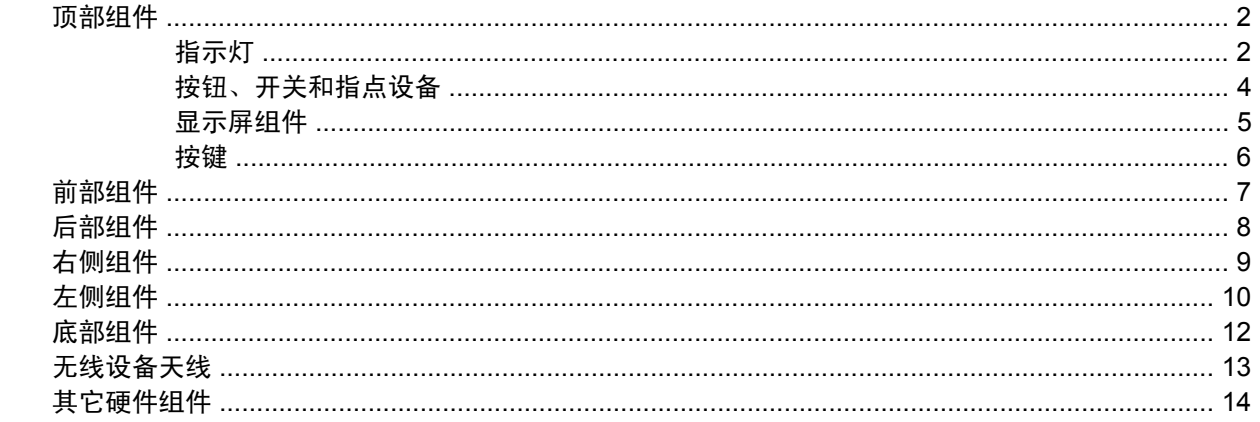

#### 3 标签

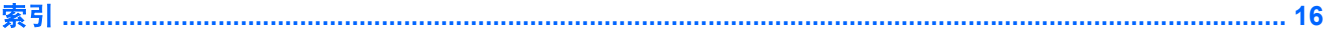

# <span id="page-6-0"></span>**1** 识别硬件

要查看笔记本计算机中安装的硬件列表,请执行以下操作:

- **1.** 选择 **Start**(开始) **> Computer**(计算机) **> System properties**(系统属性)。
- 2. 在左窗格中,单击 Device Manager(设备管理器)。

您还可以使用 Device Manager(设备管理器)来添加硬件或修改设备配置。

 $\overline{B}$  注: Windows® 包括用户帐户控制功能, 可以提高计算机的安全性。对于安装应用程序、运行实用程 序或更改 Windows 设置这样的任务,可能会提示您提供权限或密码。有关详细信息,请参阅 Windows 联机帮助。

# <span id="page-7-0"></span>**2** 组件

# 顶部组件

指示灯

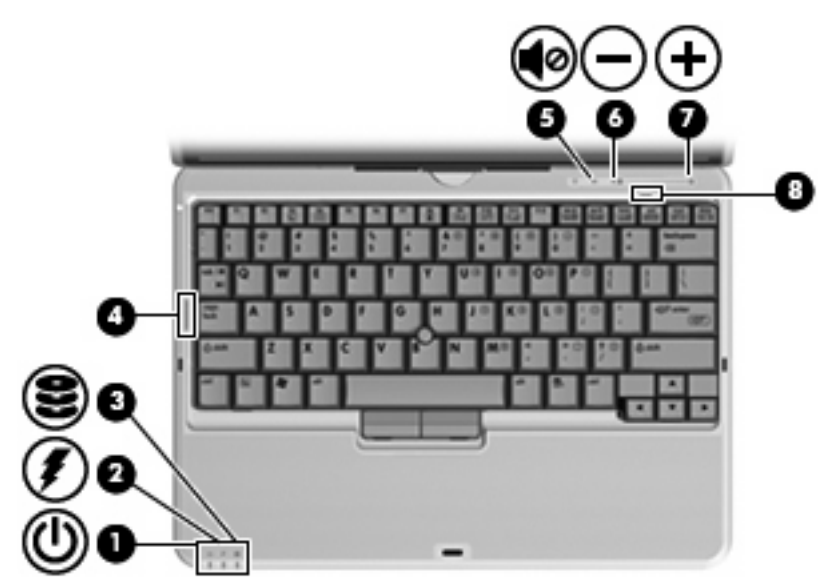

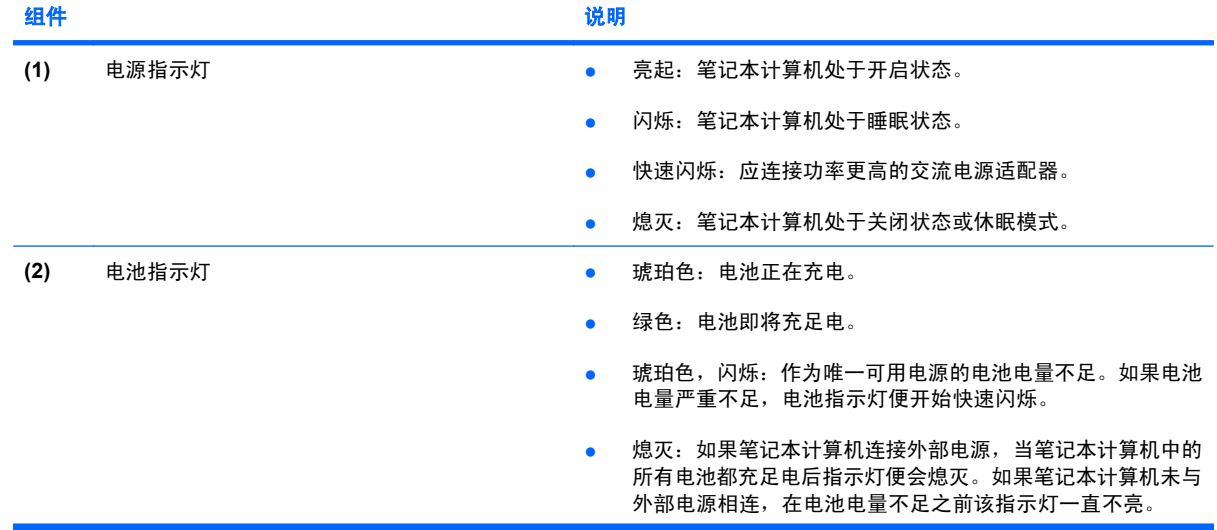

<span id="page-8-0"></span>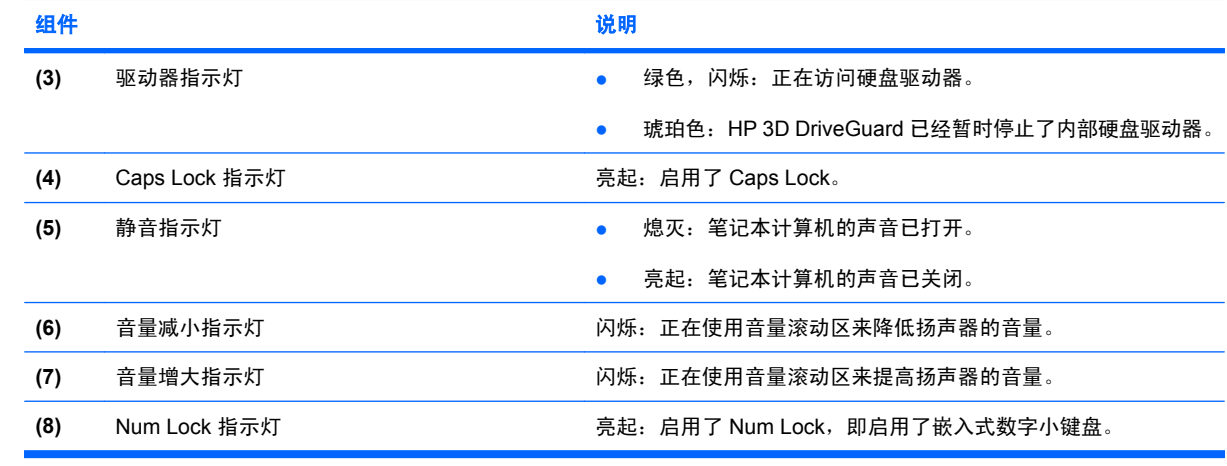

### <span id="page-9-0"></span>按钮、开关和指点设备

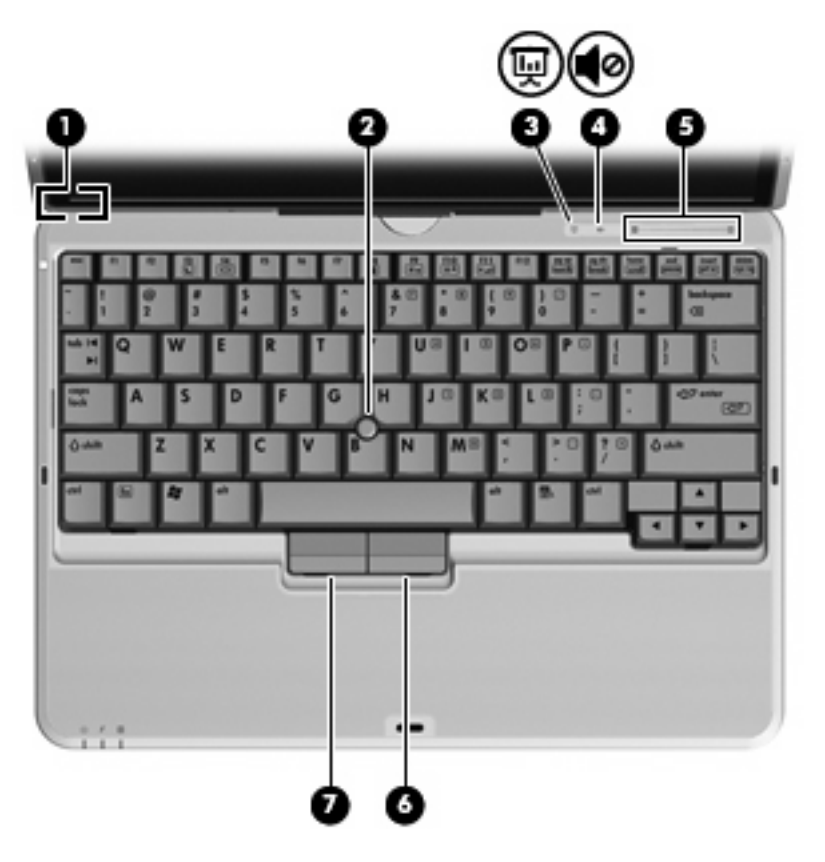

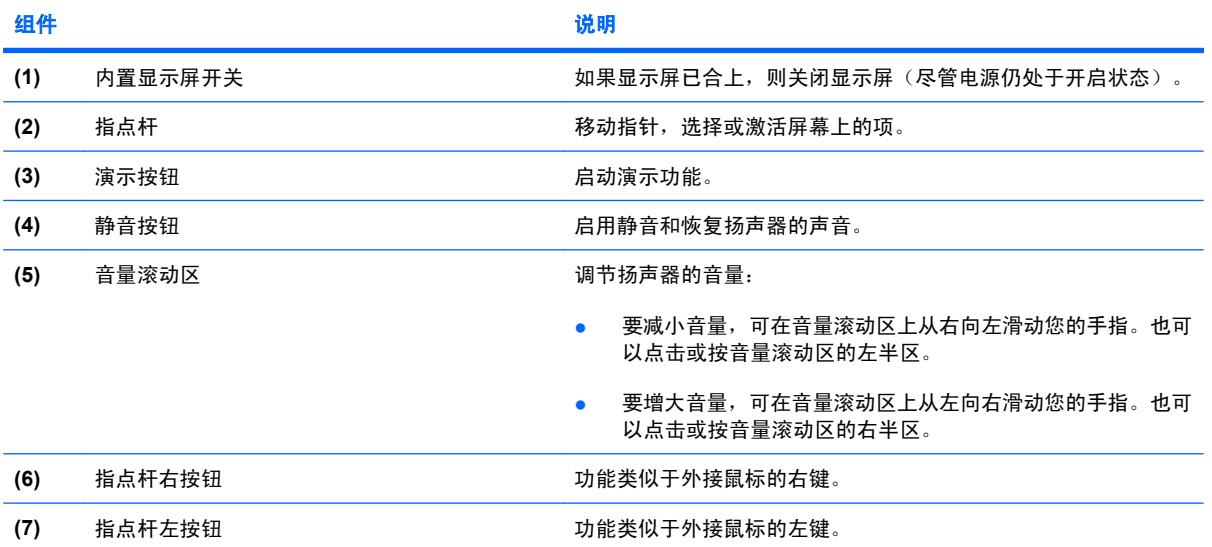

### <span id="page-10-0"></span>显示屏组件

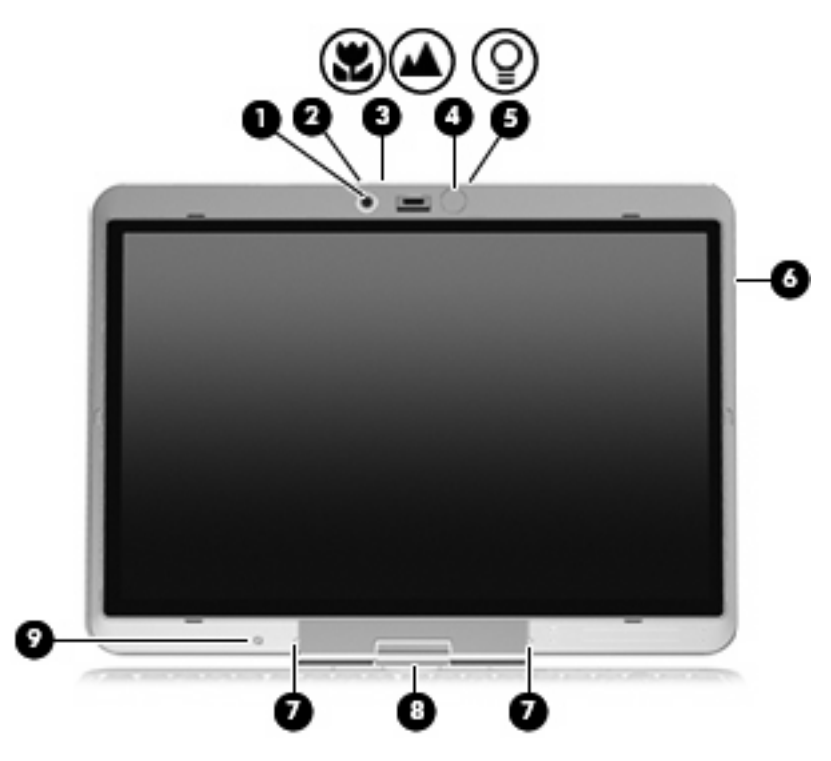

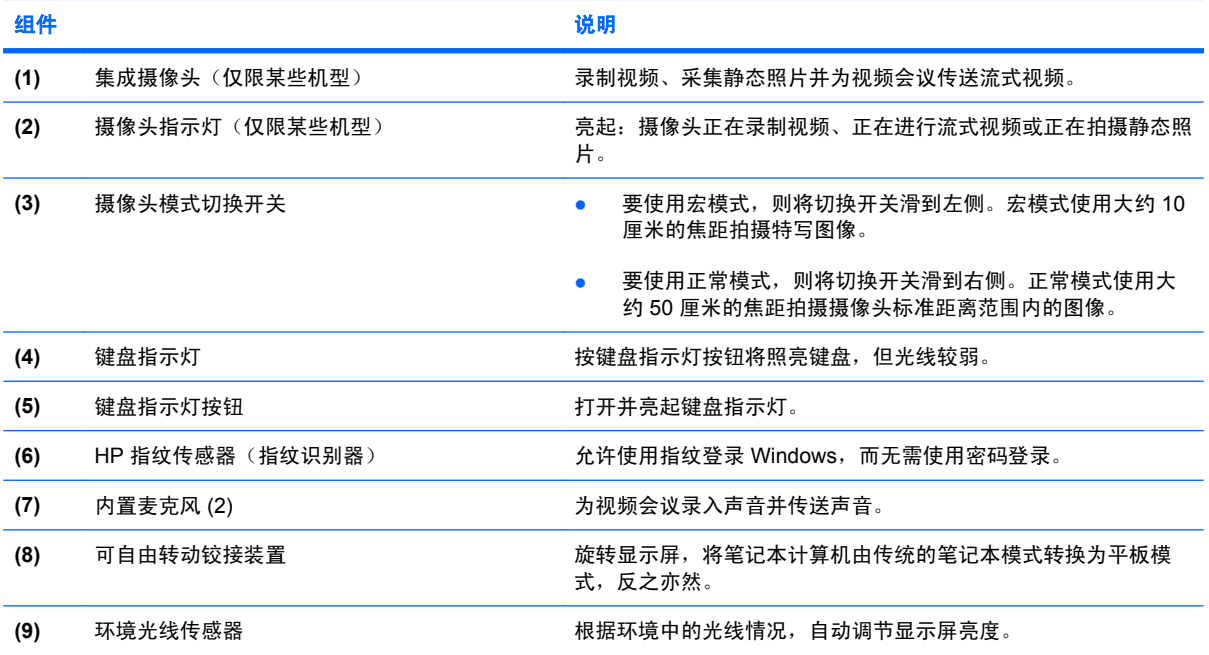

### <span id="page-11-0"></span>按键

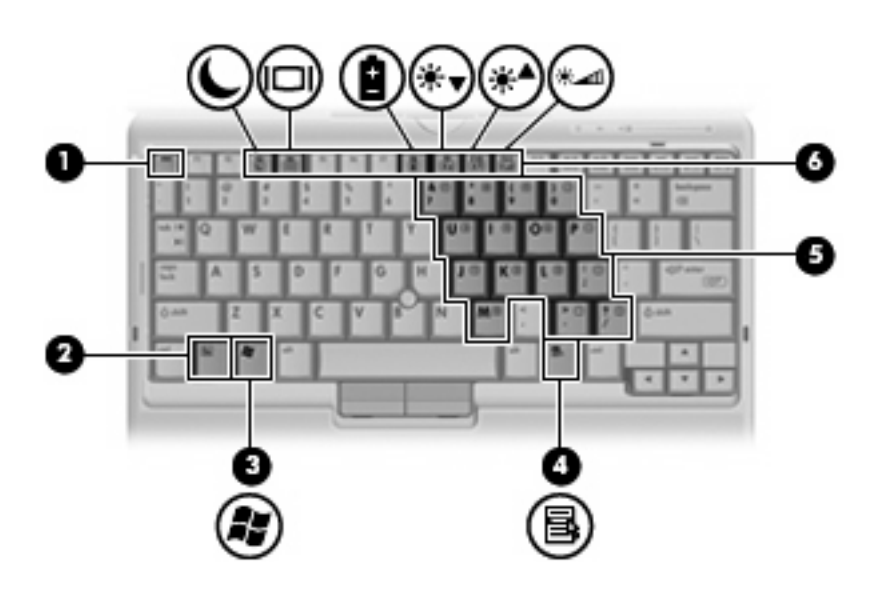

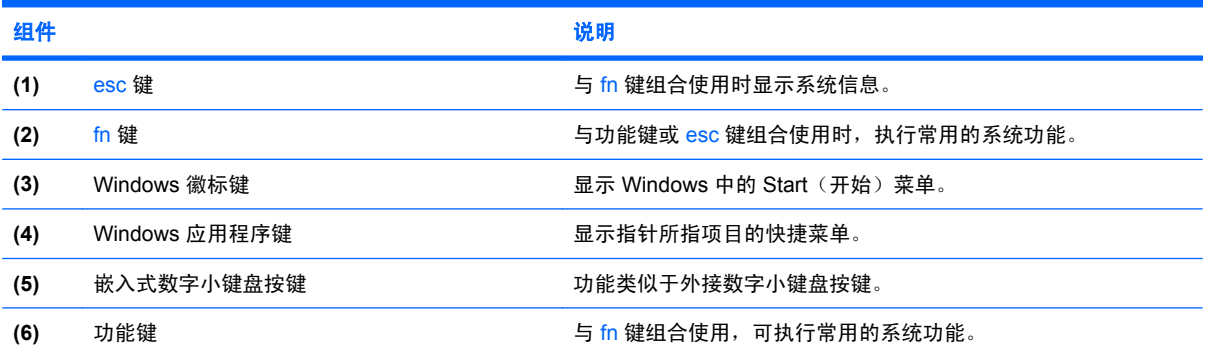

## <span id="page-12-0"></span>前部组件

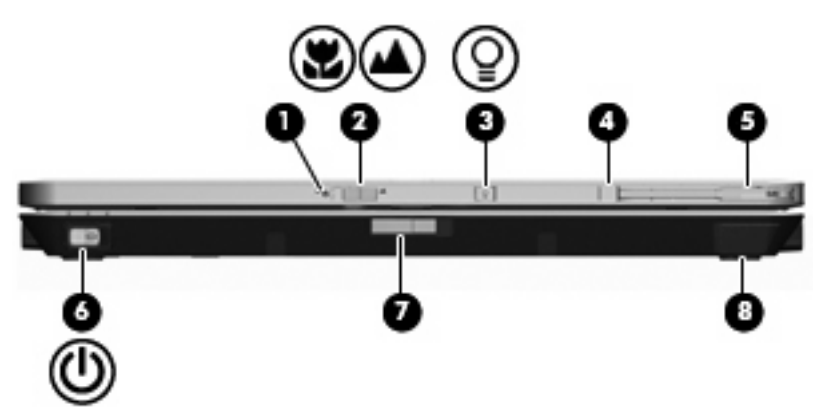

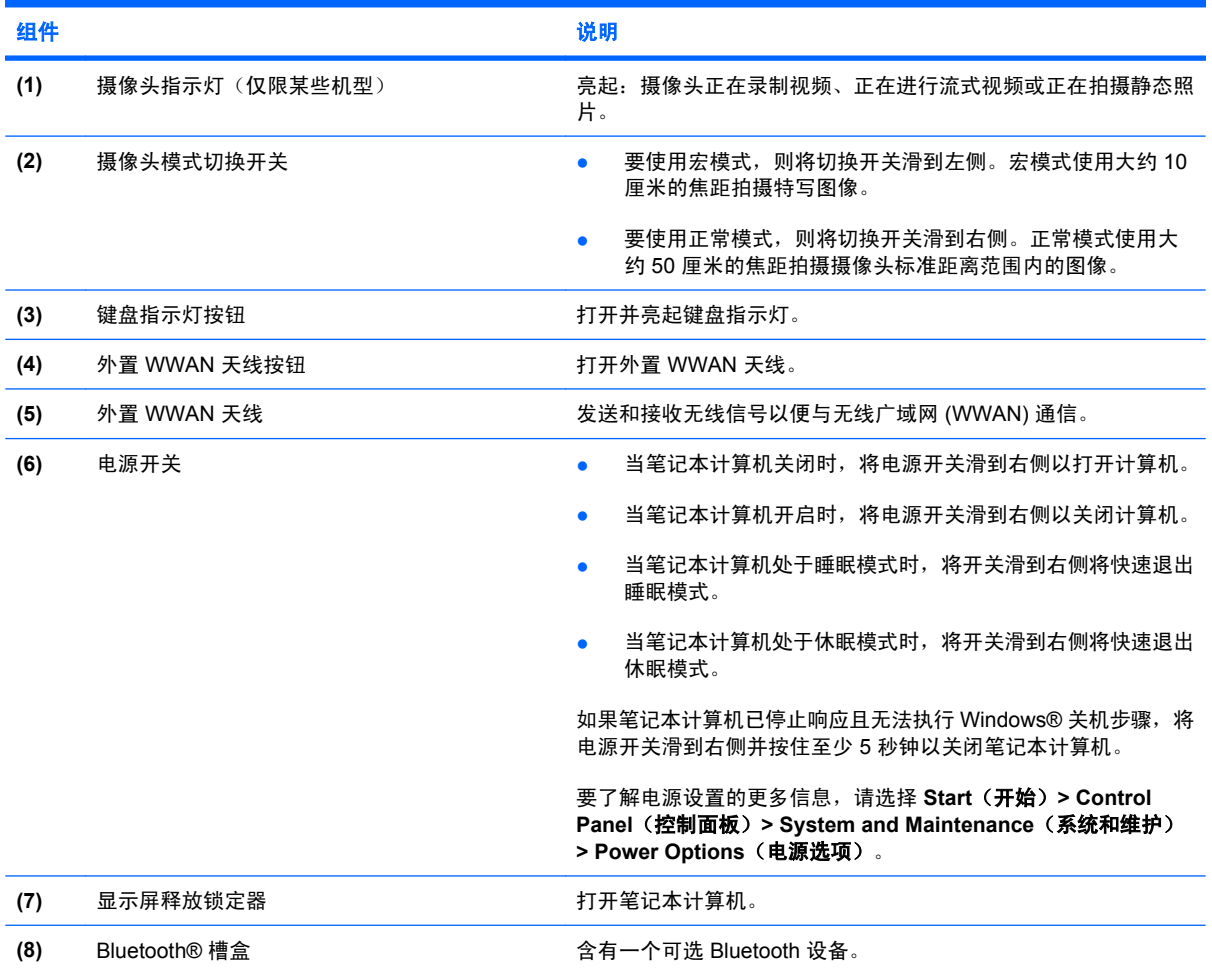

# <span id="page-13-0"></span>后部组件

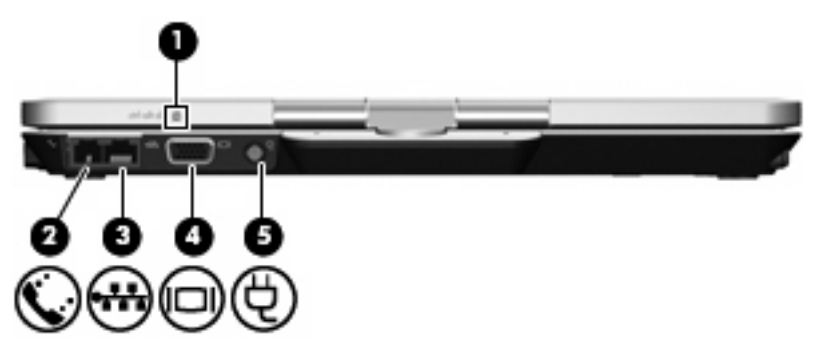

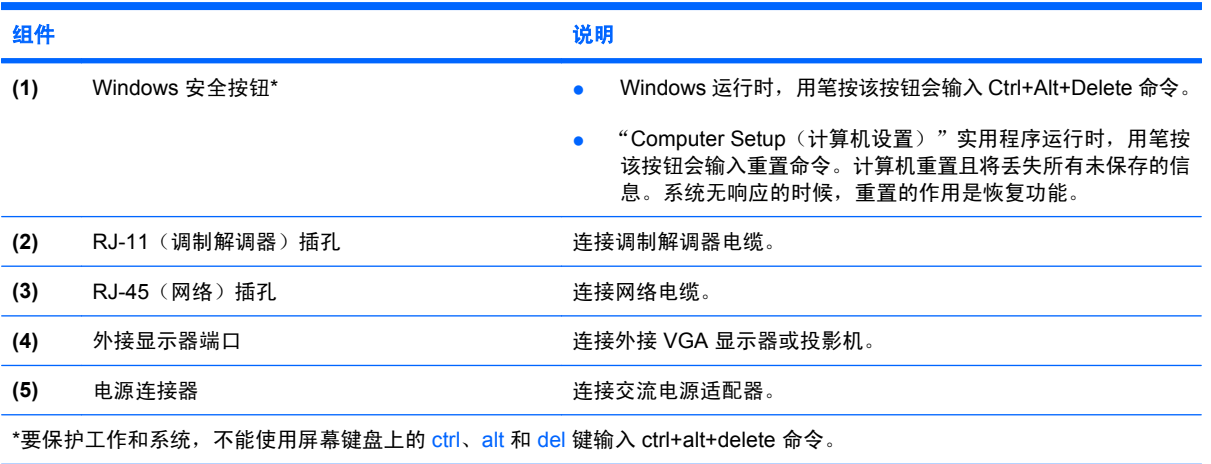

# <span id="page-14-0"></span>右侧组件

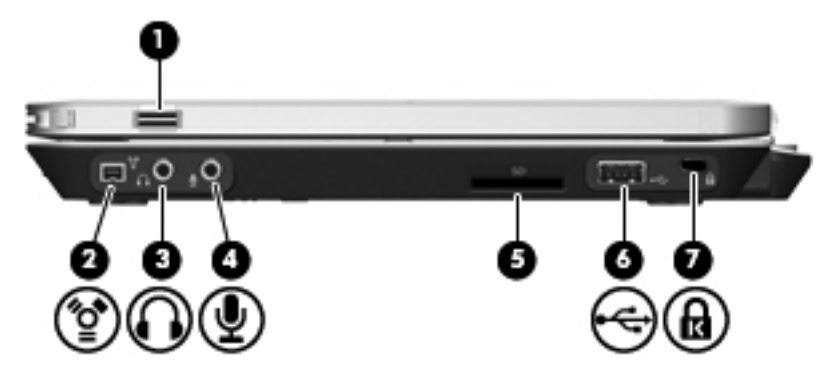

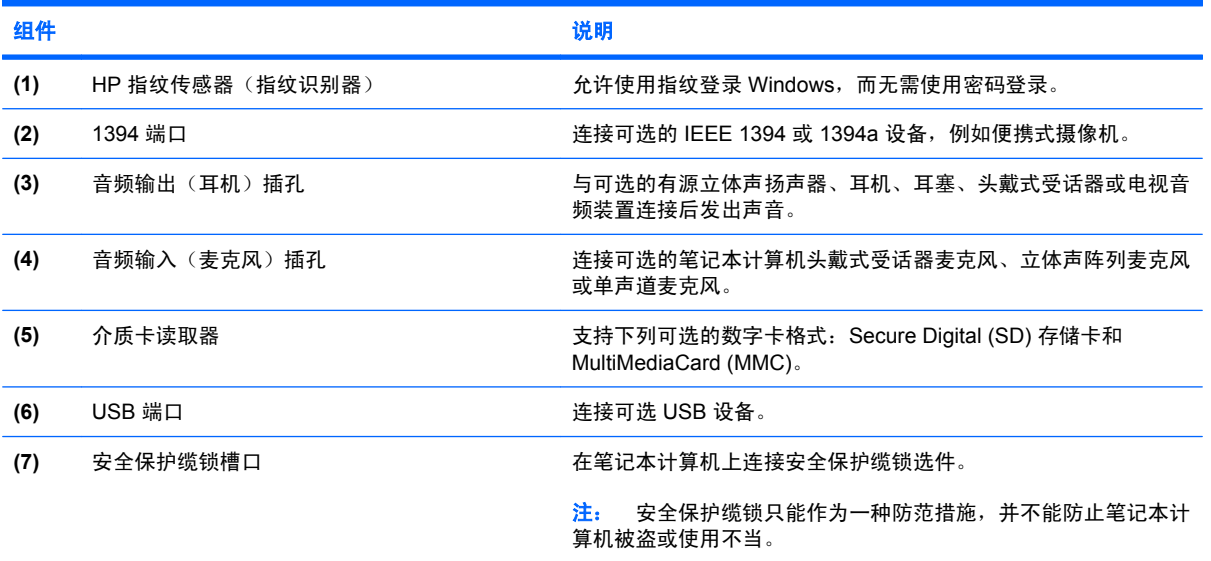

<span id="page-15-0"></span>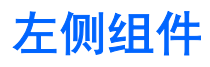

 $\overrightarrow{B}$  注: 参阅与您的笔记本计算机最相匹配的插图。

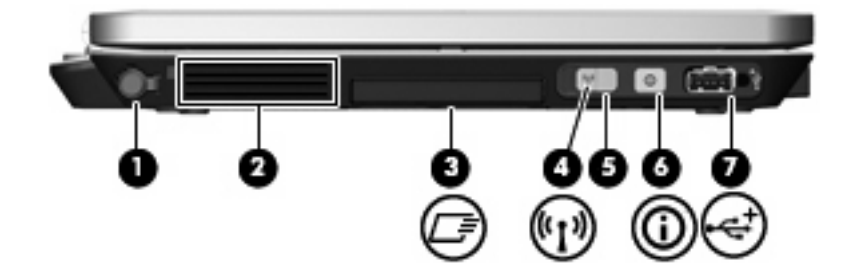

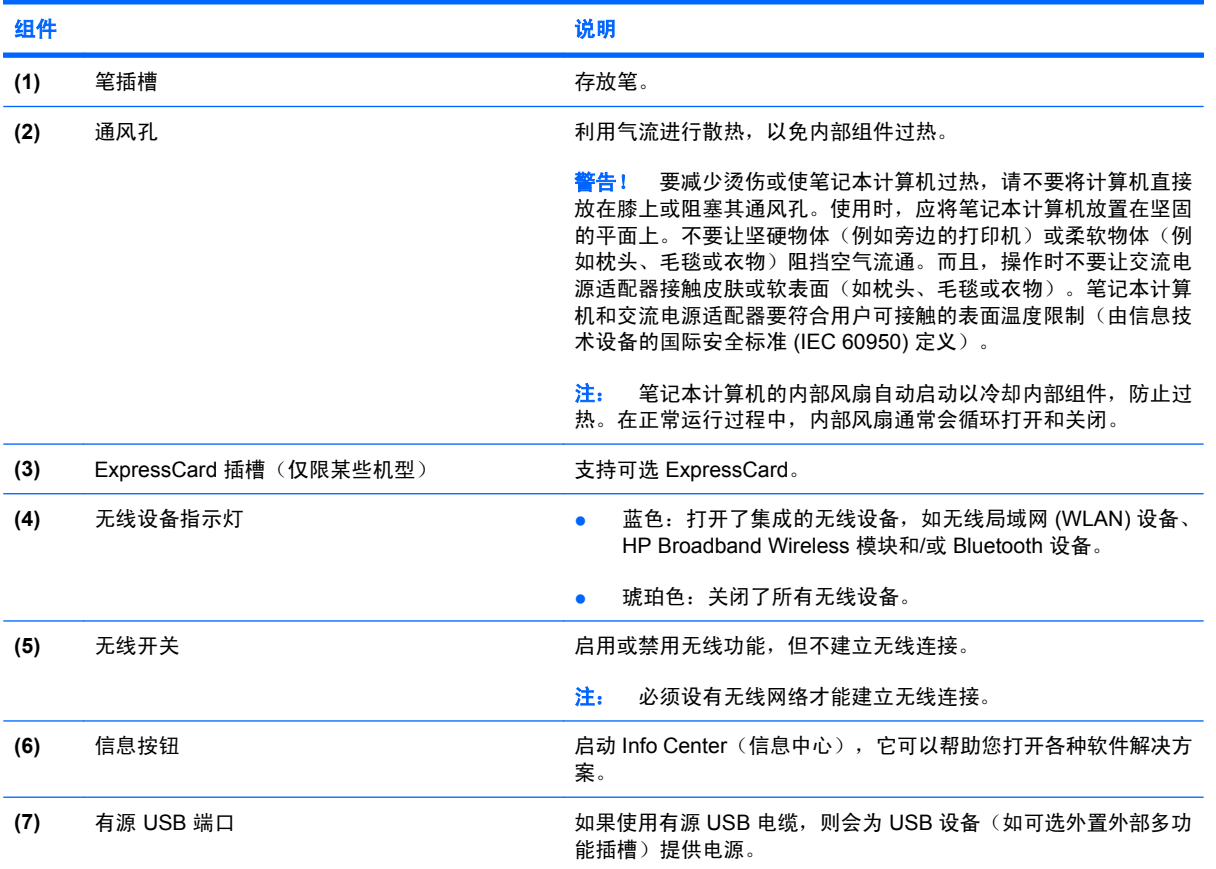

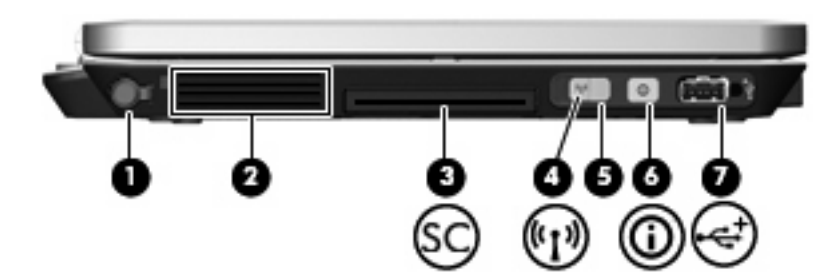

<span id="page-16-0"></span>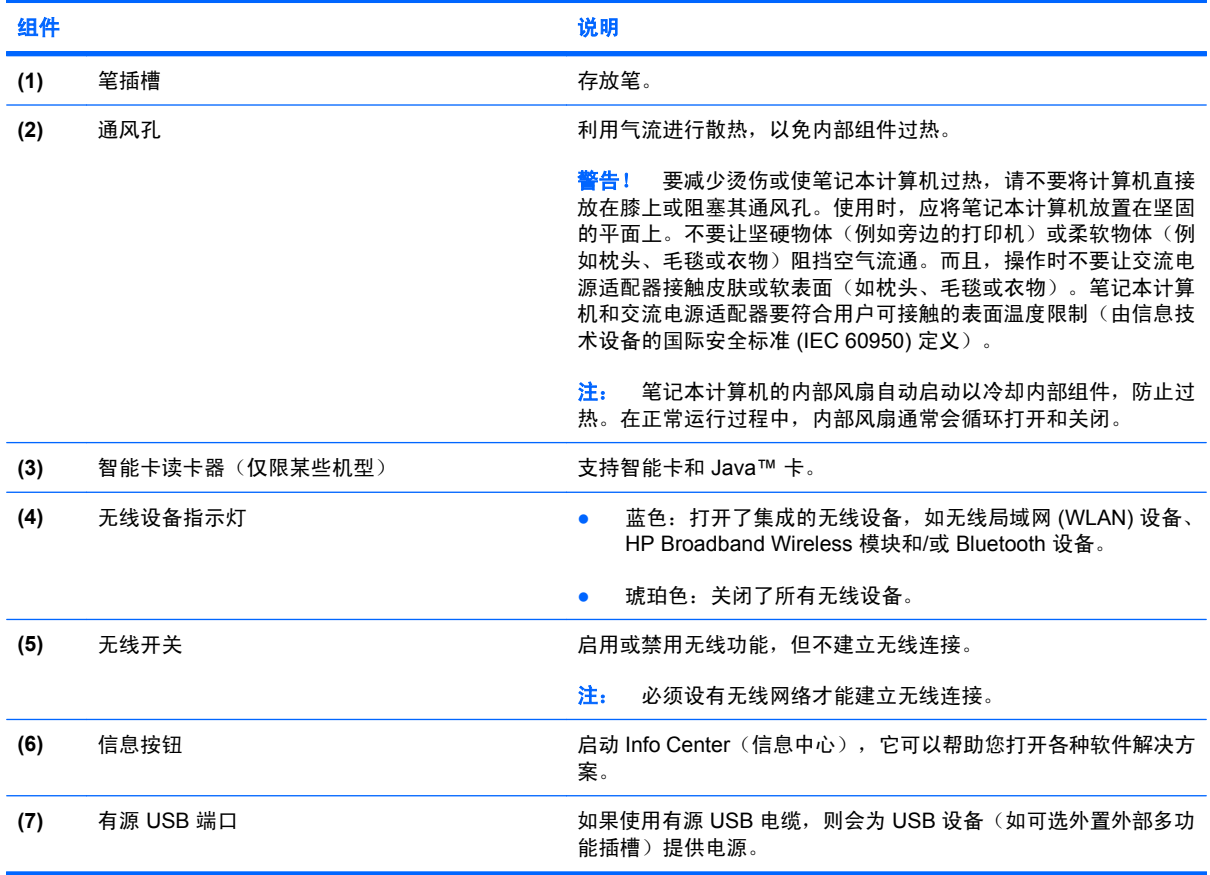

## <span id="page-17-0"></span>底部组件

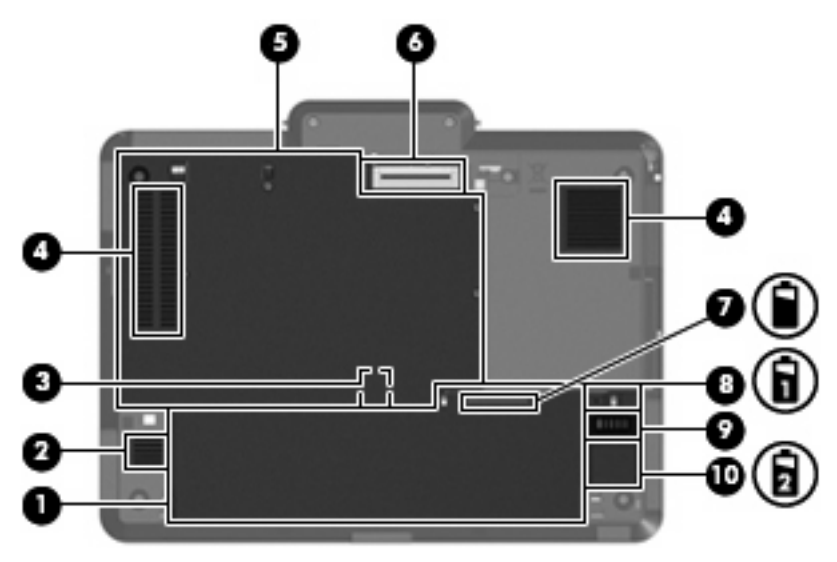

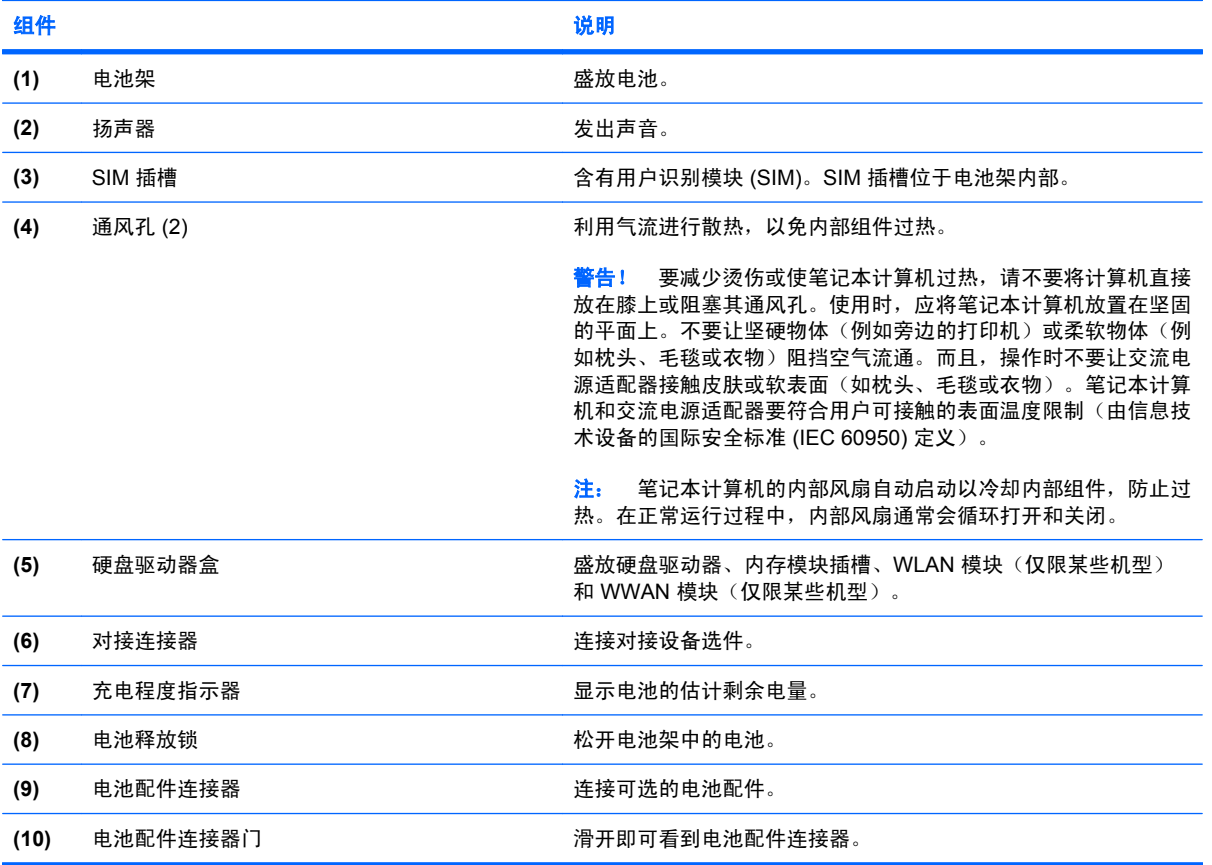

<span id="page-18-0"></span>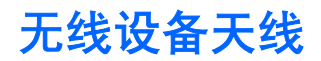

在所选的笔记本计算机机型上,无线设备天线从一个或多个无线设备发送和接受信号。从笔记本计算机 的外部看不到天线。

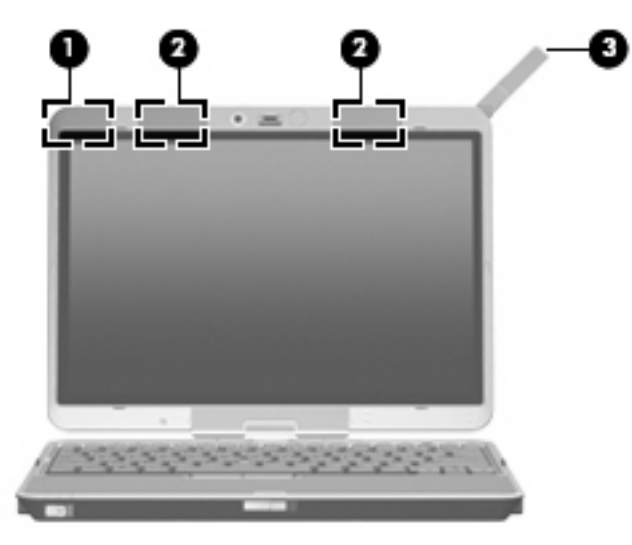

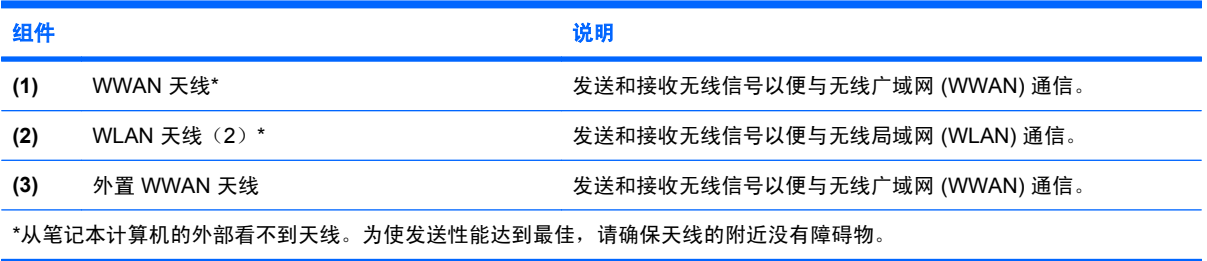

要查看无线管制通告,请参阅您国家/地区所采用的《管制、安全和环境通告》。这些通告位于 Help and Support(帮助和支持)中。

## <span id="page-19-0"></span>其它硬件组件

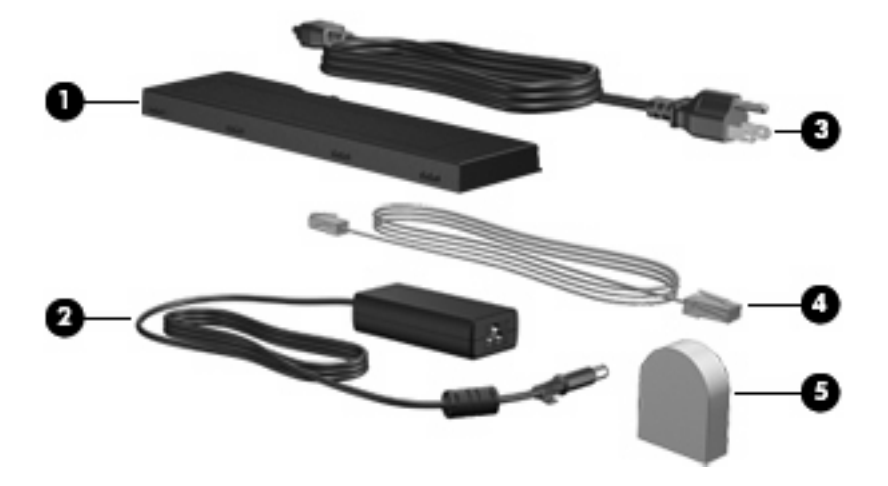

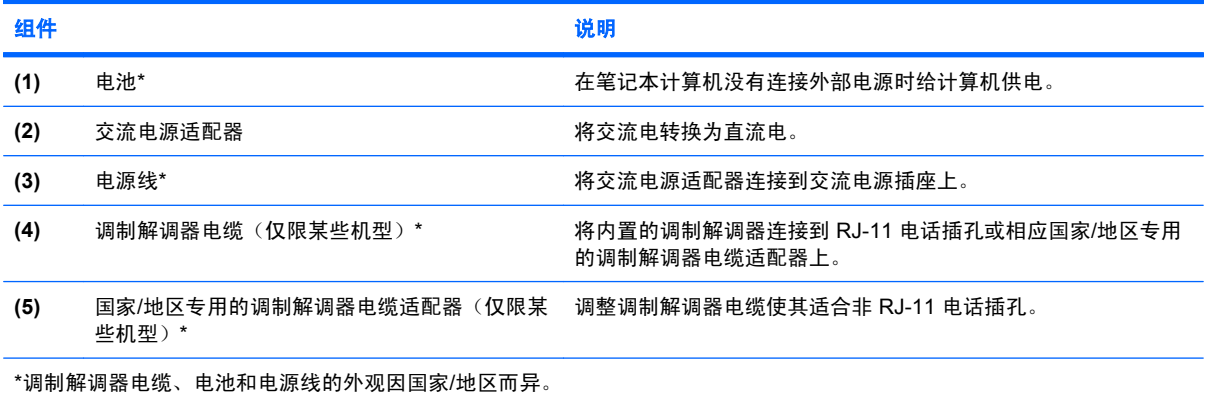

<span id="page-20-0"></span>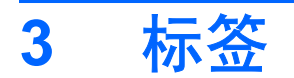

笔记本计算机上粘贴的一些标签提供了一些排除系统故障或携带笔记本计算机出国旅行时可能需要的信 息。

- 您与 HP 技术支持部门联系时需要提供这些信息。 服务标记标签粘贴在笔记本计算机的底部。 服务标记 - 包含您的笔记本计算机的产品品牌和系列名称、序列号 (S/N) 和产品编号 (P/N)。 当
- 需要产品密钥信息。此证书贴在笔记本计算机的底部。 Microsoft® 真品证书 包含 Windows® 产品密钥。更新操作系统或排除操作系统的故障时,可能
- 管制标签 包含有关笔记本计算机的管制信息。管制标签贴在电池架内部。
- 调制解调器许可标签 包含有关调制解调器的管制信息,并列出了某些批准使用该调制解调器的 国家/地区的机构许可标志。携带笔记本计算机出国旅行时可能需要此信息。调制解调器许可标签 贴在电池架内部。
- 无线认证标签(仅限于某些机型)— 包含笔记本计算机上的可选无线设备的信息,以及某些国家/ 地区已批准使用这些设备的许可标志。可选设备可以是无线局域网 (WLAN) 设备或 Bluetooth® 设 备。如果您的笔记本计算机机型配有一个或多个无线设备,则笔记本计算机上将包含一个或多个证 书标签。出国旅行时可能需要此信息。无线认证标签贴在电池架和硬盘驱动器托架内部。
- SIM(用户识别模块)标签(仅限某些机型)— 提供 SIM 的 ICCID(集成电路卡标识符)。该标 签位于电池架内部。
- HP Broadband Wireless 模块序列号标签(仅限某些机型)— 提供 HP Broadband Wireless 模块 的序列号。该标签位于电池架内部。

<span id="page-21-0"></span>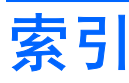

#### 符号**/**编号

13[9](#page-14-0)4 端口, 识别 9

#### **A**

安全保护缆锁槽口, 识别 [9](#page-14-0) 按键 esc [6](#page-11-0) fn [6](#page-11-0) Windows 徽标 [6](#page-11-0) Windows 应用程序 [6](#page-11-0) 功能 [6](#page-11-0) 小键盘 [6](#page-11-0) 按钮 Windows 安全 [8](#page-13-0) 键盘灯 [5,](#page-10-0) [7](#page-12-0) 静音 [4](#page-9-0) 外置 WWAN 天线 [7](#page-12-0) 演示 [4](#page-9-0)

#### **B**

Bluetooth 标签 [15](#page-20-0) Bluetooth 槽盒, 识别 [7](#page-12-0) 标签 Bluetooth [15](#page-20-0) HP Broadband [15](#page-20-0) Microsoft 真品证书 [15](#page-20-0) SIM [15](#page-20-0) WLAN [15](#page-20-0) 服务标记 [15](#page-20-0) 管制 [15](#page-20-0) 调制解调器许可 [15](#page-20-0) 无线认证 [15](#page-20-0)

#### **C**

Caps Lock 指示灯, 识别 [3](#page-8-0) 操作系统 Microsoft 真品证书标签 [15](#page-20-0) 产品密钥 [15](#page-20-0)

#### 插槽

介质卡读取器 [9](#page-14-0) 插孔 RJ-11(调制解调器) [8](#page-13-0) RJ-45(网络 [8](#page-13-0) 音频输出(耳机) [9](#page-14-0) 音频输入(麦克风) [9](#page-14-0) 产品密钥 [15](#page-20-0) 产品名称和编号,笔记本计算 机 [15](#page-20-0) 充电程度指示器,识别 [12](#page-17-0)

#### **D**

#### **E**

esc 键, 识别 [6](#page-11-0) 耳机(音频输出)插孔 [9](#page-14-0)

#### **F**

fn 键, 识别 [6](#page-11-0) 服务标记 [15](#page-20-0)

#### **G**

功能键,识别 [6](#page-11-0) 管制信息 管制标签 [15](#page-20-0) 调制解调器许可标签 [15](#page-20-0) 无线认证标签 [15](#page-20-0)

#### **H**

HP Broadband Wireless 模块序列号 标签 [15](#page-20-0) 盒 内存模块 [12](#page-17-0) 无线设备 [12](#page-17-0) 硬盘驱动器 [12](#page-17-0) 宏模式 [5,](#page-10-0) [7](#page-12-0) 环境光线传感器,识别 [5](#page-10-0)

#### **I**

IEEE 13[9](#page-14-0)4 端口, 识别 9

### **J**

架 电池 [12](#page-17-0), [15](#page-20-0) 键盘指示灯按钮,识别 [5,](#page-10-0) [7](#page-12-0) 键盘指示灯,识别 [5](#page-10-0) 交流电源适配器,识别 [14](#page-19-0) 焦距 [5,](#page-10-0) [7](#page-12-0) 铰链,可自由转动 [5](#page-10-0) 介质卡读卡器, 识别 [9](#page-14-0) 静音按钮, 识别 [4](#page-9-0) 静音指示灯,识别 [3](#page-8-0)

#### **K**

可自由转动铰接装置,识别 [5](#page-10-0)

#### **L**

连接器, 电源 [8](#page-13-0)

#### **M**

Microsoft 真品证书标签 [15](#page-20-0) 麦克风(音频输入)插孔 [9](#page-14-0) 麦克风,内置 [5](#page-10-0)

#### **N**

Num Lock 指示灯,识别 [3](#page-8-0) 内存模块盒 [12](#page-17-0) 内置麦克风, 识别 [5](#page-10-0) 内置显示屏开关,识别 [4](#page-9-0)

#### **Q**

切换开关 摄像头模式 [5,](#page-10-0) [7](#page-12-0) 无线 [10](#page-15-0), [11](#page-16-0) 驱动器指示灯,识别 [3](#page-8-0)

#### **R**

RJ-11 (调制解调器)插孔, 识 别 [8](#page-13-0) RJ-45 (网络) 插孔,识别 [8](#page-13-0)

#### **S**

SIM 标签 [15](#page-20-0) SIM 插槽, 识别 [12](#page-17-0) 调制解调器许可标签 [15](#page-20-0) 摄像头 宏模式 [5,](#page-10-0) [7](#page-12-0) 正常模式 [5,](#page-10-0) [7](#page-12-0) 摄像头模式切换开关 [5,](#page-10-0) [7](#page-12-0) 摄像头指示灯,识别 [5,](#page-10-0)[7](#page-12-0) 摄像头,识别 [5](#page-10-0) 识别器,指纹 [5,](#page-10-0) [9](#page-14-0) 释放锁, 电池 [12](#page-17-0) 锁定器, 电池释放 [12](#page-17-0)

#### **T**

通风孔 [10](#page-15-0), [11](#page-16-0) 通风孔,识别 [12](#page-17-0)

#### **U**

USB 端口,识别 [9](#page-14-0)

#### **W**

Windows 安全按钮,识别 [8](#page-13-0) Windows 徽标键,识别 [6](#page-11-0) Windows 应用程序键,识别 [6](#page-11-0) WLAN 标签 [15](#page-20-0) WLAN 设备 [15](#page-20-0) WWAN 天线,识别 [13](#page-18-0) 外接显示器端口,识别 [8](#page-13-0) 外置 WWAN 天线按钮,识别 [7](#page-12-0) 外置 WWAN 天线, 识别 [7,](#page-12-0) [13](#page-18-0) 无线开关,识别 [10](#page-15-0), [11](#page-16-0) 无线认证标签 [15](#page-20-0)

无线设备盒 [12](#page-17-0) 无线设备指示灯,识别 [10](#page-15-0), [11](#page-16-0)

#### **X**

显示屏开关, 识别 [4](#page-9-0) 显示屏释放锁定器, 识别 [7](#page-12-0) 显示器端口, 外接 [8](#page-13-0) 线,电源 [14](#page-19-0) 小键盘按键,识别 [6](#page-11-0) 携带笔记本计算机外出旅行 调制解调器许可标签 [15](#page-20-0) 无线认证标签 [15](#page-20-0) 序列号,笔记本计算机 [15](#page-20-0)

#### **Y**

演示按钮,识别 [4](#page-9-0) 扬声器,识别 [12](#page-17-0) 音量滚动区,识别 [4](#page-9-0) 音量减小指示灯,识别 [3](#page-8-0) 音量增大指示灯, 识别 [3](#page-8-0) 音频输出 (耳机) 插孔, 识别 [9](#page-14-0) 音频输入(麦克风)插孔,识别 [9](#page-14-0) 应用程序键,Windows [6](#page-11-0) 硬盘驱动器盒,识别 [12](#page-17-0)

#### **Z**

真品证书标签 [15](#page-20-0) 正常模式 [5,](#page-10-0) [7](#page-12-0) 指点杆按钮,识别 [4](#page-9-0) 指点杆,识别 [4](#page-9-0) 指示灯 Caps Lock [3](#page-8-0) Num Lock [3](#page-8-0) 电池 [2](#page-7-0) 电源 [2](#page-7-0) 键盘 [5](#page-10-0) 静音 [3](#page-8-0) 驱动器 [3](#page-8-0) 摄像头 [5,](#page-10-0) [7](#page-12-0) 无线 [10](#page-15-0), [11](#page-16-0) 音量减小 [3](#page-8-0) 音量增大 [3](#page-8-0) 指纹识别器,识别 [5,](#page-10-0) [9](#page-14-0) 组件 底部 [12](#page-17-0) 顶部 [2](#page-7-0) 后部 [8](#page-13-0) 其它硬件 [14](#page-19-0) 前部 [7](#page-12-0) 无线设备天线 [13](#page-18-0)

显示屏 [5](#page-10-0) 右侧 [9](#page-14-0) 左侧 [10](#page-15-0)

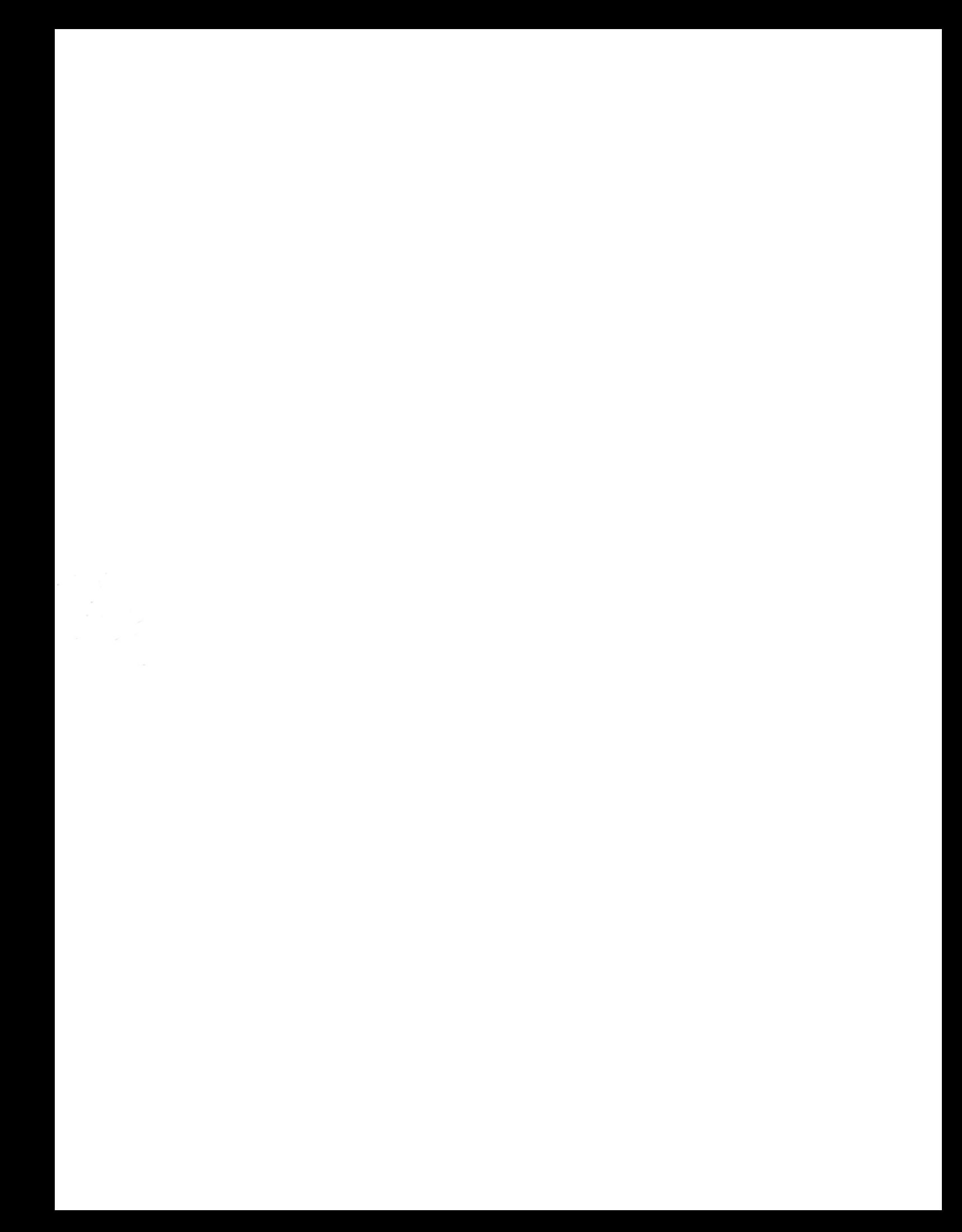